**Урок №25**

**Тема уроку: Оператори циклів. Складання та програмна реалізація алгоритмів із циклами.**

**Мета:**

*Навчальна:* cформувати поняття: цикл; оператори повторення;

*Розвивальна:* формувати вміння: працювати в середовищі програмування; створювати проект та налагоджувати його; використовувати цикли та оператори повторення; редагувати код обробників подій; використовувати середовище програмування для створення проектів; створювати проект для власного використання; чітко і лаконічно висловлювати думки; робити висновки;

*Виховна:* виховувати: уважність, дисциплінованість під час роботи на ПК.

**Тип пари:** лекція.

**Базові поняття й терміни:** цикл; повторення.

**Структура пари:**

I. Організаційний етап

II.Перевірка домашнього завдання

III.Актуалізація опорних знань

IV.Мотивація навчальної діяльності

V.Сприйняття та усвідомлення нового матеріалу

1. **Цикл FOR**

**2. Цикл WHILE**

**3. Цикл REPEAT**

VI. Первинне закріплення знань

VII. Підбиття підсумків уроку

VIII. Домашнє завдання

**Хід уроку I. ОРГАНІЗАЦІЙНИЙ ЕТАП**

Привітання. Підготовка класу до занять. Оголошення теми, мети і завдань уроку.

### II. **ПЕРЕВІРКА ДОМАШНЬОГО ЗАВДАННЯ**

### III. **АКТУАЛІЗАЦІЯ ОПОРНИХ ЗНАНЬ**

Пошукова робота

Використовуючи Інтернет, знайдіть інформацію про «Базові структури програмування».

- 1. Які структури вам відомі?
- 2. Яке їх призначення?

# **IV.МОТИВАЦІЯ НАВЧАЛЬНОЇ ДІЯЛЬНОСТІ**

Розглянемо задачу. Обчислити дохід з депозиту, якщо відомо відсоткову ставку, початкову суму та термін вкладу(відсотки нараховуються щомісячно та додаються до суми депозиту).

На перший погляд, нескладна задача. Але якщо термін складає 10 років,20 років, скільки однотипних дій потрібно виконати? На допомогу приходять цикли.

### **V. СПРИЙНЯТТЯ ТА УСВІДОМЛЕННЯ НОВОГО МАТЕРІАЛУ**

Циклом називають послідовність дій(операторів), яку записують у тексті програми один раз, але вона може виконуватися понад один раз. У циклічних алгоритмах **тіло циклу** виконується ніби по колу.

Повторення відбувається доти, доки не буде виконано заздалегідь визначену кількість повторів або доки не справдиться (чи порушиться) умова, записана у циклічному операторі. Цю умову можна записувати на початку або в кінці оператора повторення.

Тому цикли поділили на цикли:

**1) з передумовою**(умову записують та перевіряють на початку циклу)

**2) з післяумовою(**умову записують та перевіряють у кінці циклу)

**3) цикли із заздалегідь відомою кількістю повторів(**коли відомо, скільки разів ти маєш виконувати однакові дії).

#### **Цикл WHILE (з передумовою).**

Привести блок-схему циклу з передумовою.

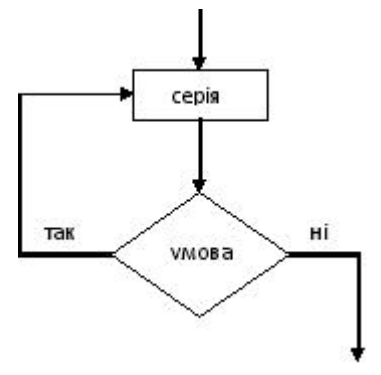

В цьому циклічному операторі спочатку перевіряється умова і, якщо вона істинна, то вказана дія виконується черговий раз, якщо ж ні – то виконання дії припиняється.

Тому цей оператор називають циклом з передумовою. Перед кожним виконанням тіла циклу обчислюється значення умови його виконання. Формат оператора циклу з передумовою має вигляд:

#### **While <умова> do begin <оператор> end;**

Оператор працює так: перевiряється умова, якщо вона вiрна, то виконується оператор, який стоїть пiсля do i знову перевiряється умова; так повторюється до тих пiр, поки умова не стане невiрною - тодi виконується наступний оператор програми.

Можливі ситуації, коли «цикл поки» не виконується жодного разу. Це відбувається в тому випадку, коли на першому кроці умова є хибною. Якщо при повторенні циклу умова залишається завжди істинною, то цикл може повторюватись нескінченно.

**Приклад**1. Алгоритм підрахунку суми N перших натуральних чисел.

Суму позначимо через S, через і – черговий доданок. Спочатку S=0, оскільки ще суми не знаходили, i=1 (перше натуральне число). Щоб знайти суму, то потрібно до попередньої суми додати наступний доданок: S=S+i. Для отримання наступного числа потрібно попереднє збільшити на одиницю:  $i=i+1$ . Виконання циклу продовжується до тих пір, поки  $i<=N$ .

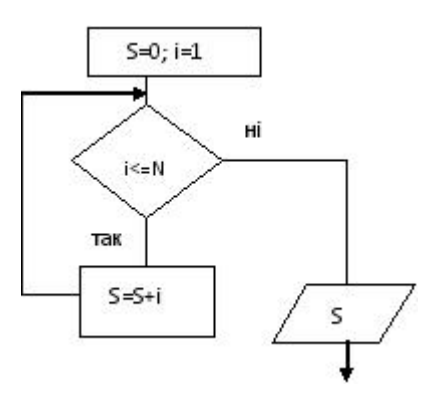

## **Цикл REPEAT (з післяумовою).**

У циклічному операторі повторення з післяумовою спочатку виконується серія команд, а після цього перевіряється умова і визначається, чи є потреба виконувати її знову.

Умова, яка перевiряється, є умовою закiнчення повторень (тобто умовою виходу iз циклу). Формат оператору Repeat такий:

Repeat <оператори> until <умова>;

Оператор працює так: виконуються оператори, що стоять пiсля службового слова Repeat до службового слова Until, потiм перевiряється умова; якщо вона невiрна - оператори виконуються знову; так повторюється до тих пiр, поки умова не стане вiрною - тодi виконується наступний оператор програми.

**Приклад** 2. Алгоритм підрахунку суми N перших натуральних чисел.

Для підрахунку суми N перших натуральних чисел використаємо оператор repeat. Позначення змінних та алгоритм підрахунку аналогічні прикладу 1. Різниця в тому, що умовою виходу з циклу є i>N.

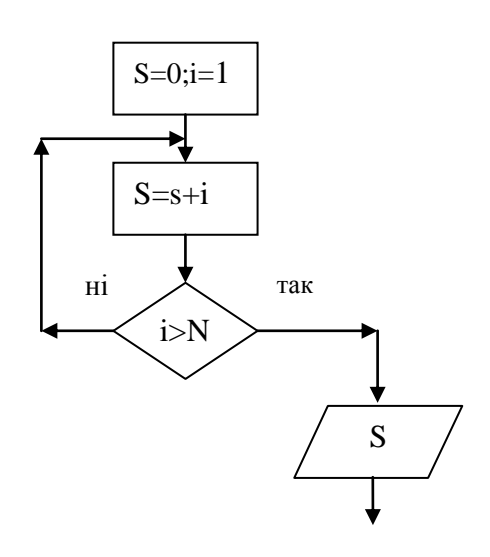

### **Цикл FOR**

Оператор циклу з параметром використовують у тих випадках, коли деякi дiї треба повторювати i точно вiдома кiлькiсть повторень. Формат оператору For такий:

For  $\leq$ параметр> :=  $\leq$ початкове значення> to  $\leq$ кінцеве значення> do begin <оператор> end;

АБО

For <параметр> := <початкове значення> downto <кiнцеве значення>do begin <оператор> end;

Оператор працює так: змiннiй-параметру присвоюється початкове значення, виконується оператор, що стоїть пiсля службового слова do, потiм значення параметру збiльшується (при використаннi to ), або зменшується (при використаннi downto) на одиницю.

Вiд початкового i кiнцевого значення параметру залежить, скiльки разiв буде виконуватися цикл.

Змiнна-параметр може бути тільки будь-якого цілочисельного типу.

### **VI. ПЕРВИННЕ ЗАКРІПЛЕННЯ ЗНАНЬ**

### **Практичне завдання.**

Створимо проект, про який ми говорили на початку уроку. Обчисліть дохід з депозиту, якщо відомо відсоткову ставку, початкову суму та термін вкладу, враховуючи, що відсотки нараховуються щомісячно та додаються до суми депозиту.

Інструктивна картка.

1.Запустити середовище програмування Delphi 7.

2.Створити проект із назвою Project-Depoz.

3.Додати необхідні об'єкти на форму та встановити їх властивості.

4.Написати код обробників подій.

5. Запустити проект на виконання та перевірити його працездатність.

6. Зберегти проект.

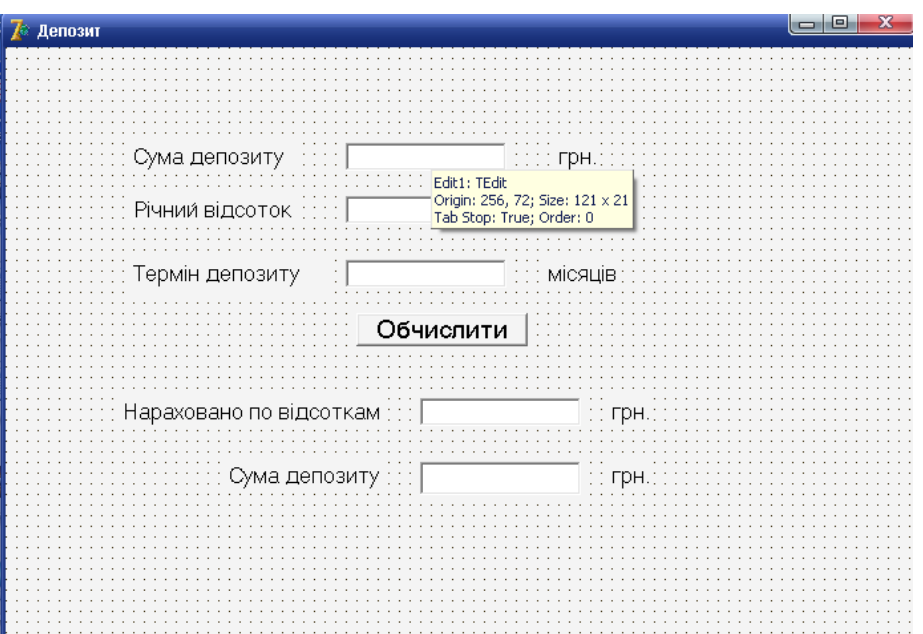

Код проекту

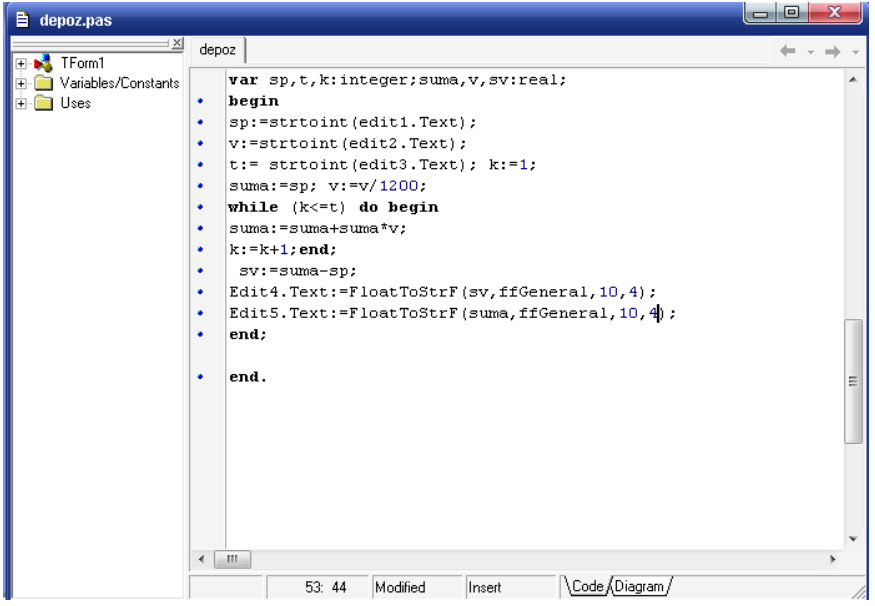

VII**. ПІДБИТТЯ ПІДСУМКІВ УРОКІВ**. Викладач оцінює роботу студентів на парі.

VIII. **ДОМАШНЄ ЗАВДАННЯ**. 1.Опрацювати конспект та відповідний розділ підручника.